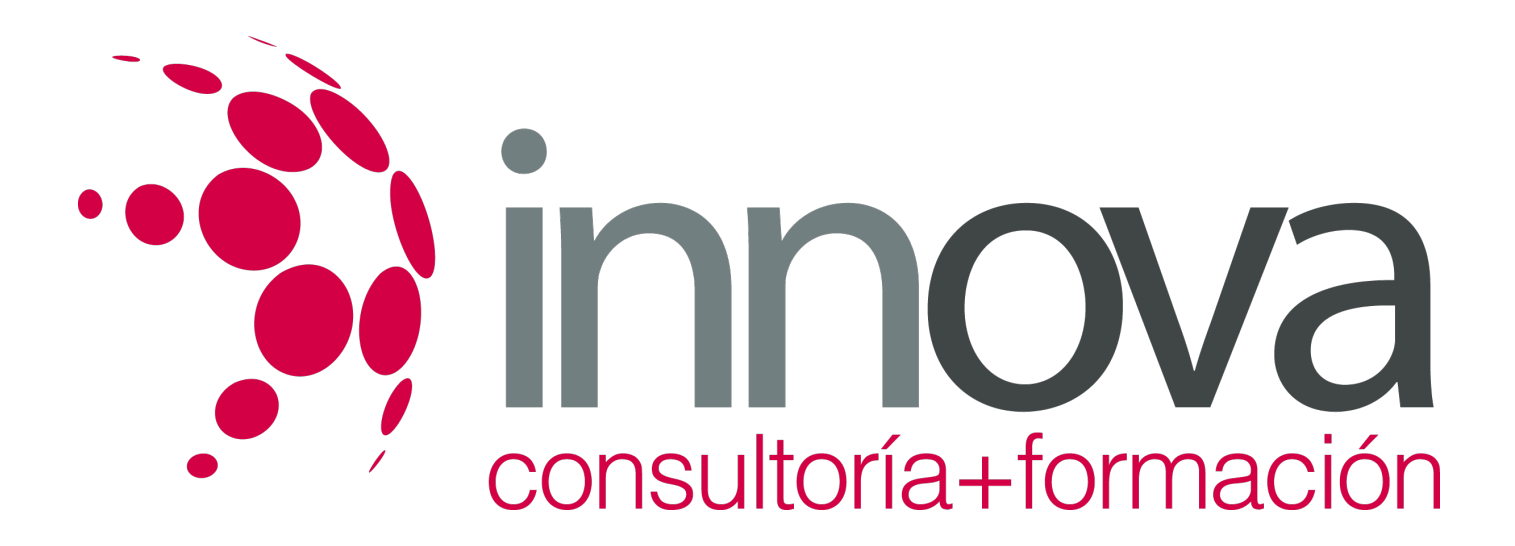

# **Programas informáticos en eficiencia energética en edificios**

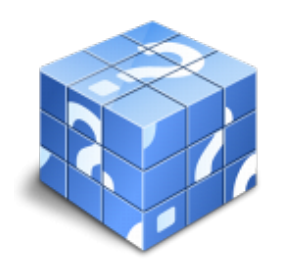

**Área:** ENERGIA Y AGUA **Modalidad:** Teleformación **Duración:** 90 h **Precio:** 45.00€

[Curso Bonificable](https://innova.campusdeformacion.com/bonificaciones_ft.php) **[Contactar](https://innova.campusdeformacion.com/catalogo.php?id=25576#p_solicitud)** [Recomendar](https://innova.campusdeformacion.com/recomendar_curso.php?curso=25576&popup=0&url=/catalogo.php?id=25576#p_ficha_curso) [Matricularme](https://innova.campusdeformacion.com/solicitud_publica_curso.php?id_curso=25576)

## **CONTENIDOS**

#### **UNIDAD DIDÁCTICA 1. Simulación energética de edificios**

## ####

1.1. Modelado de transferencia térmica y de masa de edificios:

## ####

1.1.1. Procesos de transferencia de calor y de masa en edificios.

## ####

1.1.2. Transferencia de calor en muros exteriores y techos (método numérico).

## ####

1.1.3. Transferencia de calor en acristalamientos.

## ####

1.1.4. Permeabilidad e infiltración de aire.

## ####

1.2. Comportamiento dinámico de los edificios:

## ####

1.2.1. Condiciones de contorno en las superficies externas.

## ####

1.2.2. Condiciones de contorno en las superficies internas.

## ####

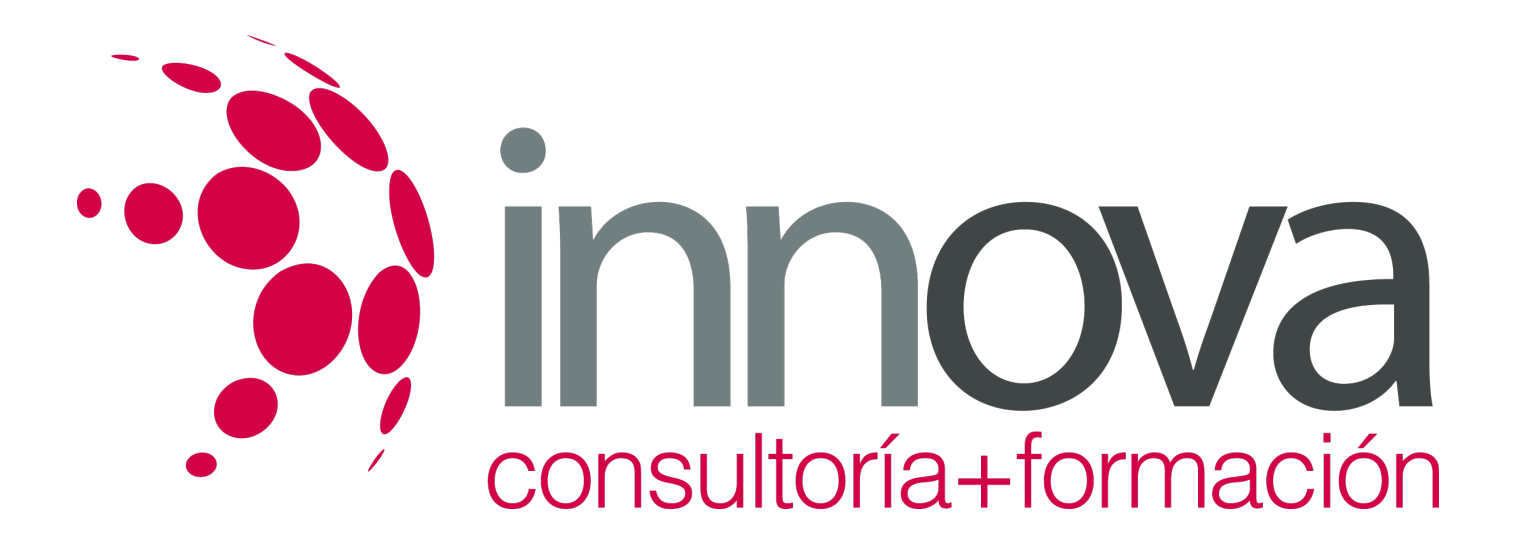

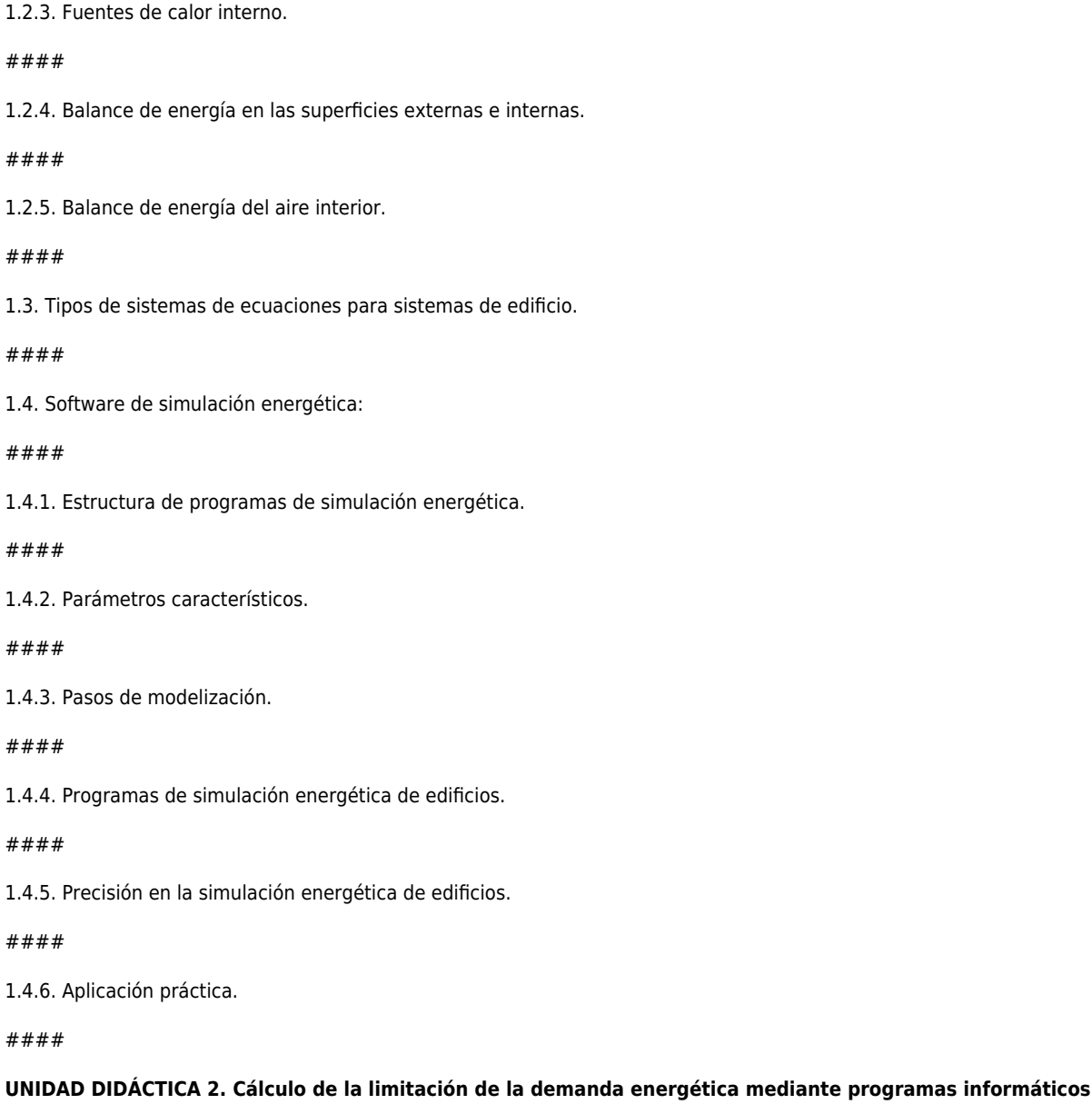

#### ####

2.1. Creación y descripción de un proyecto.

#### ####

2.2. Bases de datos de materiales, productos y elementos constructivos.

#### ####

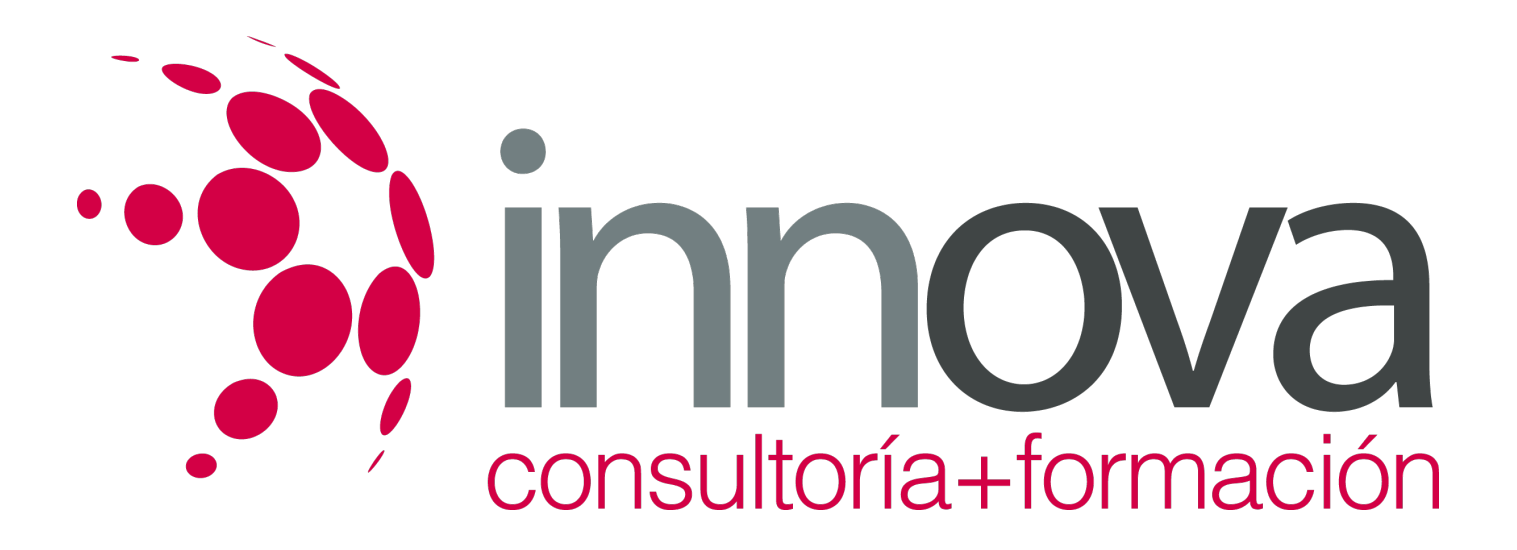

2.3. Definición del edificio.

####

2.4. Cálculo, resultados y generación del informe de verificación.

#### ####

2.5. Aplicación práctica de la opción general.

#### ####

#### **UNIDAD DIDÁCTICA 3. Calificación energética mediante programas informáticos**

#### ####

3.1. Limitaciones de la aplicación.

#### ####

3.2. Sistemas energéticos incluidos.

#### ####

3.3. Consumo y emisiones.

#### ####

3.4. Resultados. Indicadores de etiquetado.

#### ####

3.5. Aplicación práctica de la opción general en vivienda y pequeño terciario.

#### ####

3.6. Aplicación práctica de la opción general en gran terciario.

## **METODOLOGIA**

- **Total libertad de horarios** para realizar el curso desde cualquier ordenador con conexión a Internet, **sin importar el sitio desde el que lo haga**. Puede comenzar la sesión en el momento del día que le sea más conveniente y dedicar el tiempo de estudio que estime más oportuno.
- En todo momento contará con un el **asesoramiento de un tutor personalizado** que le guiará en su proceso de aprendizaje, ayudándole a conseguir los objetivos establecidos.
- **Hacer para aprender**, el alumno no debe ser pasivo respecto al material suministrado sino que debe participar, elaborando soluciones para los ejercicios propuestos e interactuando, de forma controlada, con el resto de usuarios.
- **El aprendizaje se realiza de una manera amena y distendida**. Para ello el tutor se comunica con su alumno y lo motiva a participar activamente en su proceso formativo. Le facilita resúmenes teóricos de los contenidos y, va controlando su progreso a través de diversos ejercicios como por ejemplo: test de autoevaluación, casos prácticos, búsqueda de información en Internet

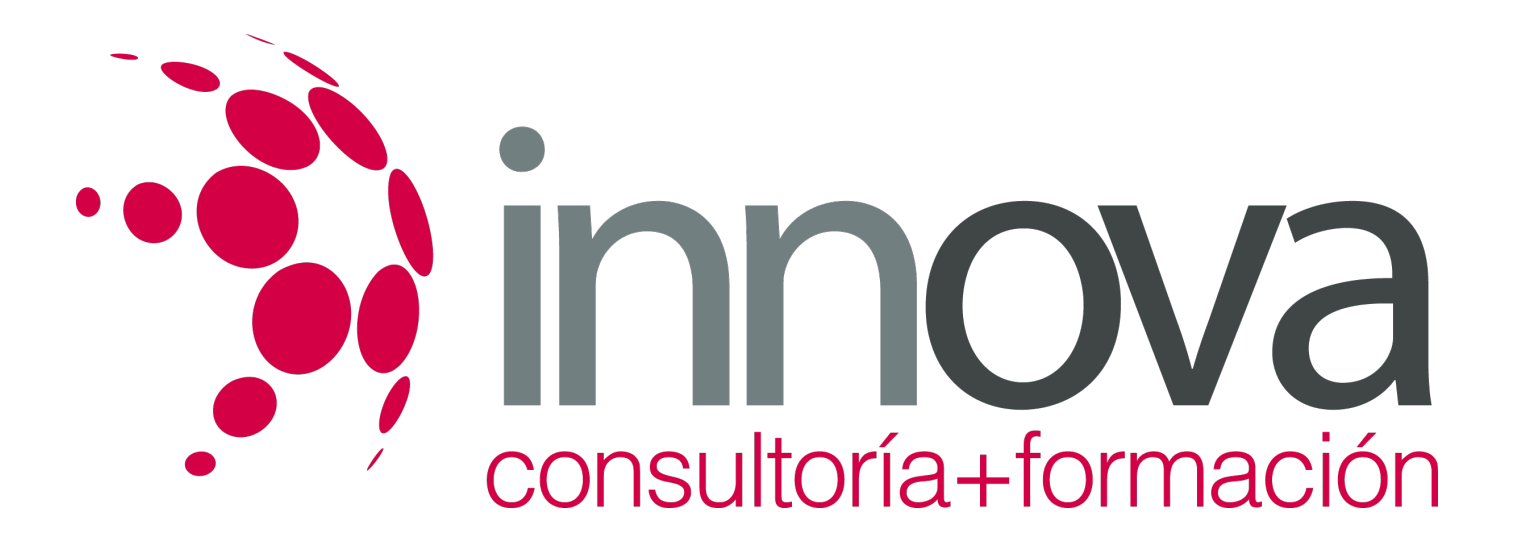

o participación en debates junto al resto de compañeros.

**Los contenidos del curso se actualizan para que siempre respondan a las necesidades reales del mercado.** El departamento multimedia incorpora gráficos, imágenes, videos, sonidos y elementos interactivos que complementan el aprendizaje del alumno ayudándole a finalizar el curso con éxito.

## **REQUISITOS**

Los requisitos técnicos mínimos son:

- Navegador Microsoft Internet Explorer 5.5 o superior, con plugin de Flash, cookies y JavaScript habilitados. No se garantiza su óptimo funcionamiento en otros navegadores como Firefox, Netscape, Mozilla, etc.
- Resolución de pantalla de 800x600 y 16 bits de color o superior.
- Procesador Pentium II a 300 Mhz o superior.
- 32 Mbytes de RAM o superior.